## **RECOMMANDATIONS DE PARAMETRAGE DU CHEMINEMENT DES TRAMES APRS (PATH) RADIOAMATEUR**

Issu de http://www.aprs.org/fix14439.html – Extrait, compilé, traduit et adapté par F4FAP – v5b, fév 2017

**Préambule** – Même si la norme de APRS utilisée aujourd'hui date de 2004, elle reste obscure pour beaucoup d'opérateurs. Ce document tente d'apporter des éclaircissements aux utilisateurs par l'intermédiaire des propos de Bob Bruninga WB4APR (*l'adresse web de son site est sous le titre)*, créateur de l'APRS qu'il présenta pour la première fois en 1992. F4FAP.

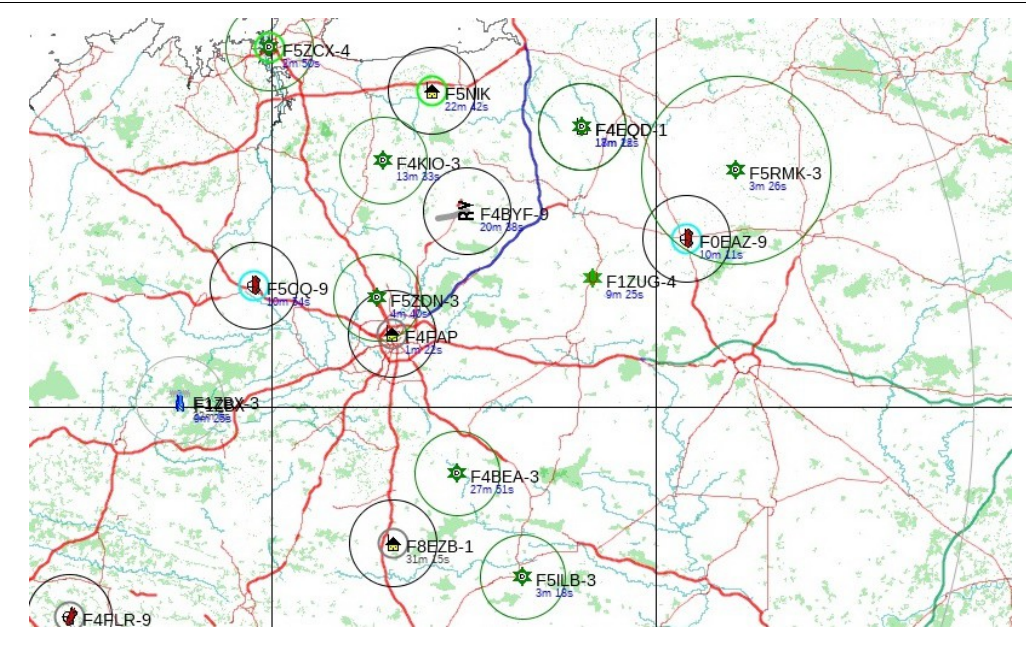

Le nouveau « paradigme » fut une initiative destinée à améliorer significativement l'efficacité du réseau APRS dès 2004. Chacune de ces améliorations ne fut qu'une petite contribution locale, mais l'impact commun après ces mises en œuvre suite à la conversion des utilisateurs amena une amélioration de fiabilité du réseau APRS d'un facteur 2 à 5.

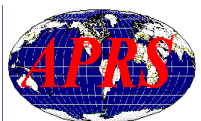

L'usage de l'APRS s'étend de plus en plus. En 2009 aux USA, les statistiques de FINDU.COM donnaient 60000 utilisations par jour, soit une évolution annuelle de +30%. Pour APRS.FI c'était 16000 utilisations par jour et +200% annuels. Quant à OPENAPRS.ORG, les chiffres étaient comparables.

L'APRS souffre d'une ressource limitée. Alors qu'il y a un équilibre à trouver entre l'intérêt individuel et le bien commun, la nature humaine assure à la fois la surcharge et la disparition de cette ressource commune.

En APRS il est alors facile de comprendre qu'ajouter une trame au réseau bénéficie toujours à l'envoyeur, tandis que le coût négatif n'est supporté que par la communauté. Ainsi, il n'y a pas d'autre solution que d'établir des **règles de bon usage** :

Abandonnez les cheminements (path) obsolètes tels RELAY, WIDE, TRACE et TRACEn-N pour réduire significativement les « *relayages* » inutiles, sources de surcharge du réseau.

En fixe, utilisez et recommandez WIDEn-N\*. C'est le cheminement (path) APRS le plus efficace mais vulnérable au QRM généré par les utilisateurs abusant de grandes valeurs de N. Heureusement, les Digipeaters (répéteurs) paramétrés selon le nouveau « paradigme » filtrent les abus. Par ailleurs, utiliser WIDEn-N\* rend les trames traçables sur le réseau.

\*De nos jours, la raison principale d'une structure « n-N » est la prise en compte de trames par des logiciels qui s'attendent à ce genre de formatage historique. Ainsi, n = 1 ou 2 n'a que peu d'importance, pourvu que le Digipeater utilisé soit paramétré à la norme nouveau « paradigme » ce qui est, en principe, le cas partout.

Aujourd'hui, le nombre de bonds demandé par l'utilisateur est la somme du premier N (généralement 1) et du deuxième N (généralement 1 ou 2). Exemples :

WIDE1-1 = 1 bond ; WIDE2-1 = 1 bond ; WIDE1-1, WIDE2-1 = 2 bonds ; WIDE1-1, WIDE2-2 = 3 bonds.

WIDE1-1, WIDE2-2 (3 bonds) est un cheminement universel qui fonctionne partout et en toutes circonstances (fixe ou mobile) ;

Dans une zone bien couverte, utilisez un N de 1, ce qui est amplement suffisant (par ex « WIDE1-1, WIDE2-1  $\omega$  = 2 bonds).

Si votre émetteur/récepteur APRS dispose des modes « Proportional Pathing » et « Decayed Beaconing », activez-les (ON). Ces algorithmes permettront d'appliquer une décrémentation supplémentaire des bonds au fur et à mesure de la progression de vos trames à travers le réseau APRS. Vous continuerez d'être vu sans encombrer inutilement le réseau à de grandes distances de votre position.

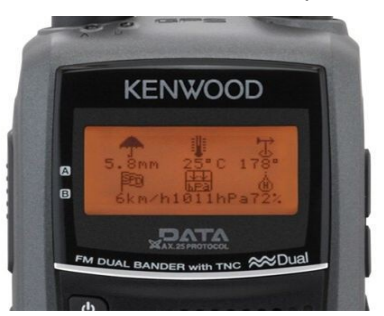

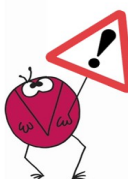

Pour finir, votre succès en APRS n'est pas tant le nombre de stations vous voyez sur votre carte ni leur distance, mais le niveau de fiabilité qu'offre votre station mobile, portable ou fixe, pour communiquer avec les autres localement (< 100/150 km).

Dit d'une autre manière, plus vous voyez de stations, plus vous ratez des trames que vous ne recevez pas à cause des collisions résultant du manque de fiabilité du réseau local, c'est à dire non paramétré selon le nouveau « paradigme » dont il est question dans cet article.

 **L'APRS ne sert pas à faire du DX (générateur de QRM) mais du local (<100/150 km).**

## **AUTRES RECOMMANDATIONS IMPORTANTES :**

►**Station fixe : balise à intervalles minimum de 20 min**. La station ne bougeant pas, des trames supplémentaires n'apportent aucune information nouvelle.

►**En mobile, activez le mode « SmartBeaconing » (ou équivalent)** de façon à n'envoyer une trame que lorsqu'il y a un changement significatif de la position. En l'absence de cette option, un intervalle de 2 minutes minimum est suffisant.

►**Puissance adaptée** à la réalité de l'environnement APRS.

►**Commentaire minimum** : soyez bref - plus le commentaire est long, plus la trame est longue.

►**N'abusez pas des objets**. Dans le cas où un objet est créé et porté à la connaissance de la communauté, restez dans l'environnement radioamateur.

►Installation d'un Digipeater (répéteur) APRS - posez-vous des questions : quel secteur dois-je déboucher ? Est-ce que je ne risque pas de relayer inutilement des stations performantes ? **Paramétrez le périmètre à relayer en conséquence**.

 **La ressource radio-électrique de la fréquence européenne 144.800 MHz est limitée.** 

 **Respectons ces règles de bon usage pour la pérennité de notre activité.** 

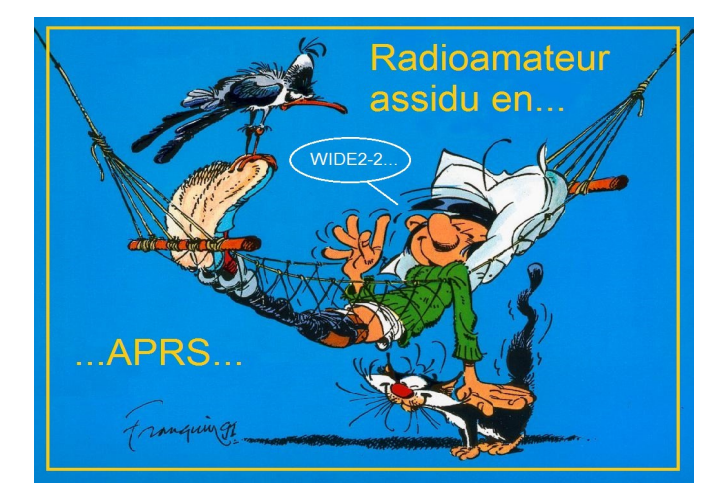